# **CSE 3302 Notes 5: Memory Management**

(Last updated 10/27/15 12:36 PM)

References:

Gabbrielli-Martini: 5 Wirth: 4

5.1. IMPLEMENTING "SIMPLE" SUBPROGRAMS

Historical FORTRAN and COBOL

Simple =

no recursion static allocation minimal call-by-value call-by-reference for anything non-trivial If program starts, it will have enough memory

Gabbrielli, figure 5.1 - one activation record per subprogram

Layout of activation record (a.r., stack frame), register conventions mandated by vendor

Who saves registers? - caller or callee?

### 5.2. IMPLEMENTING SUBPROGRAMS WITH RUN-TIME STACK

### PL/0

Calling Sequence:

Caller

```
cal l,a: call procedure a (absolute address) at level l
     cal: begin {generate new block mark}
           s[t + 1] := base(1);<br>s[t + 2] := b;<br>{ dynamic link to caller proc }
                                      { dynamic link to caller proc }
          s[t + 3] := p;<br>
b := t + 1;<br>
{ new base of stack
                                      { new base of stack frame
           p := a { new program counter }
          end;
```
Dynamic link is needed for C; Pascal and PL/0 also need static (i.e. lexical scope) link for immediate containing procedure.

Called

jmp over any instructions for any nested procedures

```
int 0,a : increment t-register by a { a includes 3 slots for cal }
     int: t := t + a; { allocate stack frame including sl, dl, ra }
```
Return Sequence

Called

```
opr 0, a : execute operation a (=0 \text{ here}) opr: case a of {operator}
         0: begin {return}
t := b - 1; { discard stack frame }
p := s[t + 3]; { return to caller }
             b := s[t + 2]; { old base address }
            end;
```
Caller does nothing special

Pascal-S

Interpreter addressing is done using *display* array to avoid cost of base function.

## 5.3. REFERENCING STACK-DYNAMIC LOCAL VARIABLES FOR NESTED SUBPROGRAMS

A nested subprogram may potentially reference local variables for subprograms that contain it. Two difficulties (that also interact):

- 1. Calls among nested subprograms at same level.
- 2. Recursion

For a given variable (under lexical/static scoping), the *most recent* invocation of each containing subprogram is the one whose activation record is needed.

(The outermost scope is level 0. Nested scopes have increasing level numbers.)

There is exactly one activation record *per level* in the (ascending) *static chain*.

PL/0

Assumption - non-local data is rarely accessed, simple solution is sufficient

Referencing is based on:

Compiler computes level *difference* to put into lod, sto, and cal instructions cal instruction sets saved static link  $(s[t + 1])$  to point at next level a.r.

Level difference is used with loop to follow static links:

```
instruction = packed record<br>f: fct;
                                           {function code}<br>{level}
                  l: 0..levmax;
                  a: {0..amax} integer {displacement address}
                end;
function base(l: integer): integer;
   var b1: integer;
  begin 
     b1 := b; {find base l levels down}
    while l > 0 do
       begin 
         b1 := s[b1]; 
        1 \ := \ 1 \ - \ 1 end;
     base := b1
 end {base};
```
To help with optimizing code, compilers may use a sequence of indirections.

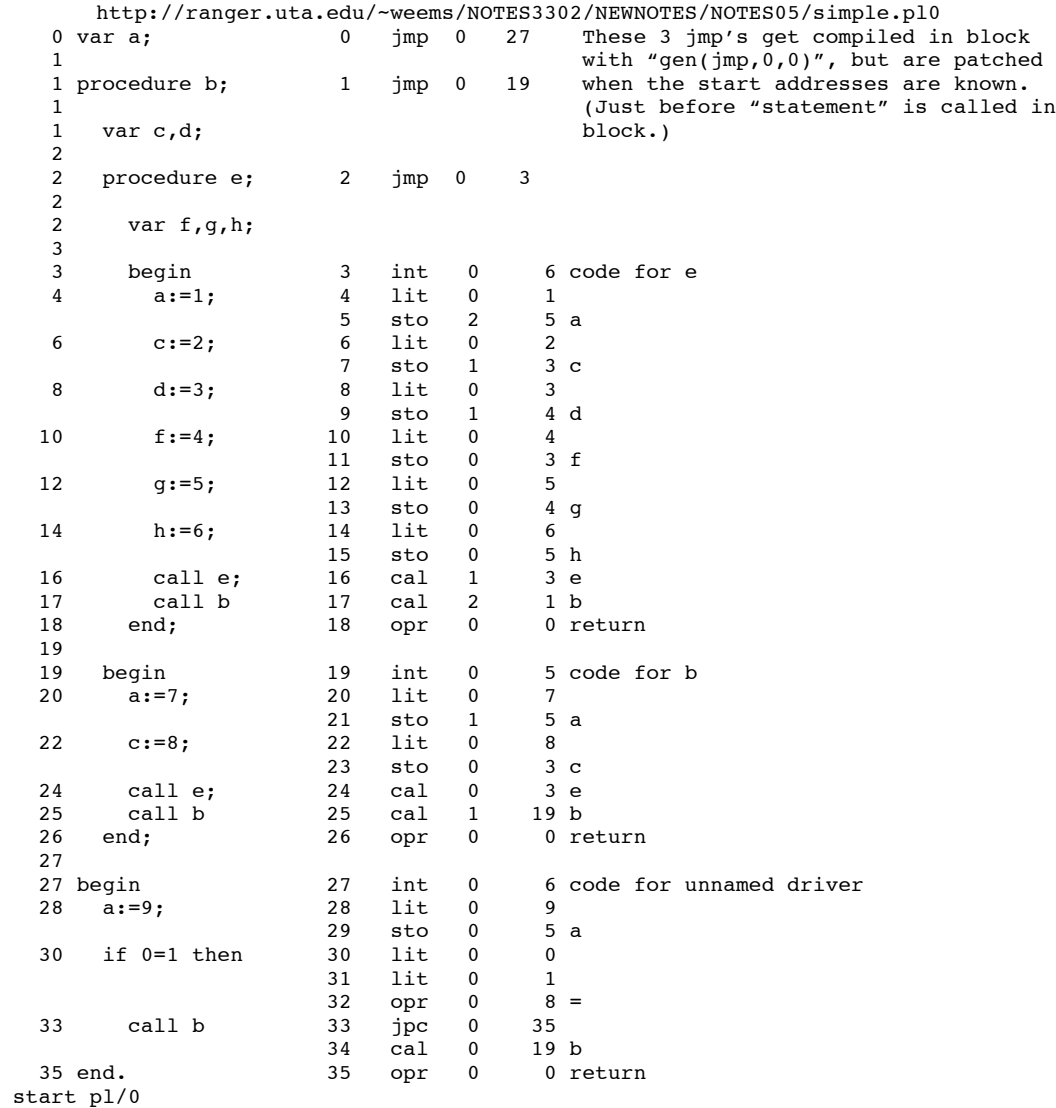

end pl/0

http://ranger.uta.edu/~weems/NOTES3302/NEWNOTES/NOTES05/args.pl0 0 var aout, result2; 1 1 procedure a(ain); 2 2 var bout; 2 2 procedure b(bin); 3 var cout; 3 3 procedure c(cin); 4 4 begin<br>5 cou 5 cout:=cin+8;<br>9 result2:=ain- 9 result2:=ain+bin+cin+8 15 end;<br>4 int 0  $4$  int  $0$   $4$  code for c<br>5 lod  $0$   $3$  cin  $3$  cin 6 lit 0 8  $7$  opr  $0$ <br>8 sto  $1$ 4 cout 9 lod 2 3 ain lod 1 3 bin 11 opr 0 2 +<br>12 lod 0 3 c 12 lod 0 3 cin<br>13 opr 0 2 + 13 opr 0 2 ·<br>14 lit 0 8 lit of 1 15 opr 0 2 +<br>16 sto 3 6 re 16 sto 3 6 result2<br>17 opr 0 0 return opr 0 0 return 18 begin<br>19 call 19 call  $c(4)$ ;<br>23 bout:=bin+ 23 bout:=bin+cout<br>25 end:  $25$  end;<br> $18$  int 0  $\begin{tabular}{llll} int & 0 & 5 code for b \\ int & 0 & 3 push args (s \\ \end{tabular}$ 19 int 0 3 push args(s) for c<br>20 lit 0 4 20 lit 0 4<br>21 int 0 -4 21 int  $0 -4 - (3 + \text{number of args})$ <br>22 cal  $0 - 4$  c 22 cal 0 4 c<br>23 lod 0 3 bi 23 lod 0 3 bin lod 0 4 cout 25 opr 0 2 +<br>26 sto 1 4 bo 26 sto 1 4 bout<br>27 opr 0 0 reture opr 0 0 return 28 begin 29 call  $b(2)$ ;<br>33 aout:=ain+ 33 aout:=ain+bout<br>35 end;  $35$  end;<br> $28$  int  $\begin{tabular}{llll} int & 0 & 5 code for a \\ int & 0 & 3 push args (s) \end{tabular}$ 29 int 0 3 push args(s) for b<br>30 lit 0 2 30 lit 0<br>31 int 0  $-4$  -(3+number of args) 32 cal 0 18 b 33 lod 0 3 ain 34 lod 0 4 bout 35 opr 0<br>36 sto 1 5 aout 37 opr 0 0 return 38 38 begin 39 call a(1); 43 out:=aout; 45 out:=result2 46 end. 38 int 0 7 code for unnamed driver<br>39 int 0 3 push args(s) for a 3 push args(s) for a 40 lit 0 1 41 int  $0 -4 - (3 + number of args)$ <br>42 cal  $0 28 a$  $28 a$  43 lod 0 5 aout 44 wro 0 0<br>45 lod 0 6 6 result2 46 wro 0 0<br>47 opr 0 0 opr 0 0 return start pl/0 15 15 end pl

 $b=1$   $p=39$  initial<br>7 0 result2 7 0 result2<br>6 0 aout 6 0 aout 5 -999999 cvy 4 -999999 cvx 0 ret adr 2 0 d.l.<br>1 0 s.l.  $1$  0 s.l.<br>b=8 p=29 afte after call to a 12 0 bout 11 1 ain<br>10 43 ret 43 ret adr 9 1 d.l.<br>8 1 s.l. 8 1 s.l.<br>7 0 resu 0 result2 6 0 aout<br>5 -999999 cvy -999999 cvy 4 -999999 cvx 3 0 ret adr<br>2 0 d.l. 2 0 d.l.<br>1 0 s.l.  $0 s.1.$ b=13 p=19 after call to b 17 0 cout 16 2 bin<br>15 33 ret 15 33 ret adr 14 8 d.l.<br>13 8 s.l. 13 8 s.l. 12 0 bout<br>11 1 ain 11 1 ain<br>10 43 ret 43 ret adr 9 1 d.l.<br>8 1 s.l. 8 1 s.l.<br>7 0 resu 7 0 result2<br>6 0 aout 0 aout 5 -999999 cvy 4 -999999 cvx 3 0 ret adr  $0 d.1.$ 1 0 s.l.<br>b=18 p=5 afte after call to c 21 4 cin 20 23 ret adr<br>19 13 d.l. 19 13 d.l. 18 13 s.l. 17 0 cout<br>16 2 bin 2 bin 15 33 ret adr<br>14 8 d.l. 14 8 d.l.<br>13 8 s.l. 8 s.l. 12 0 bout 11 1 ain<br>10 43 ret 10 43 ret adr<br>9 1 d.l. 9 1 d.l. 8 1 s.l.<br>7 0 resu 0 result2 6 0 aout 5 -999999 cvy  $-9999999$  cvx 3 0 ret adr 2 0 d.l.<br>1 0 s.l.  $0 s.1.$ 

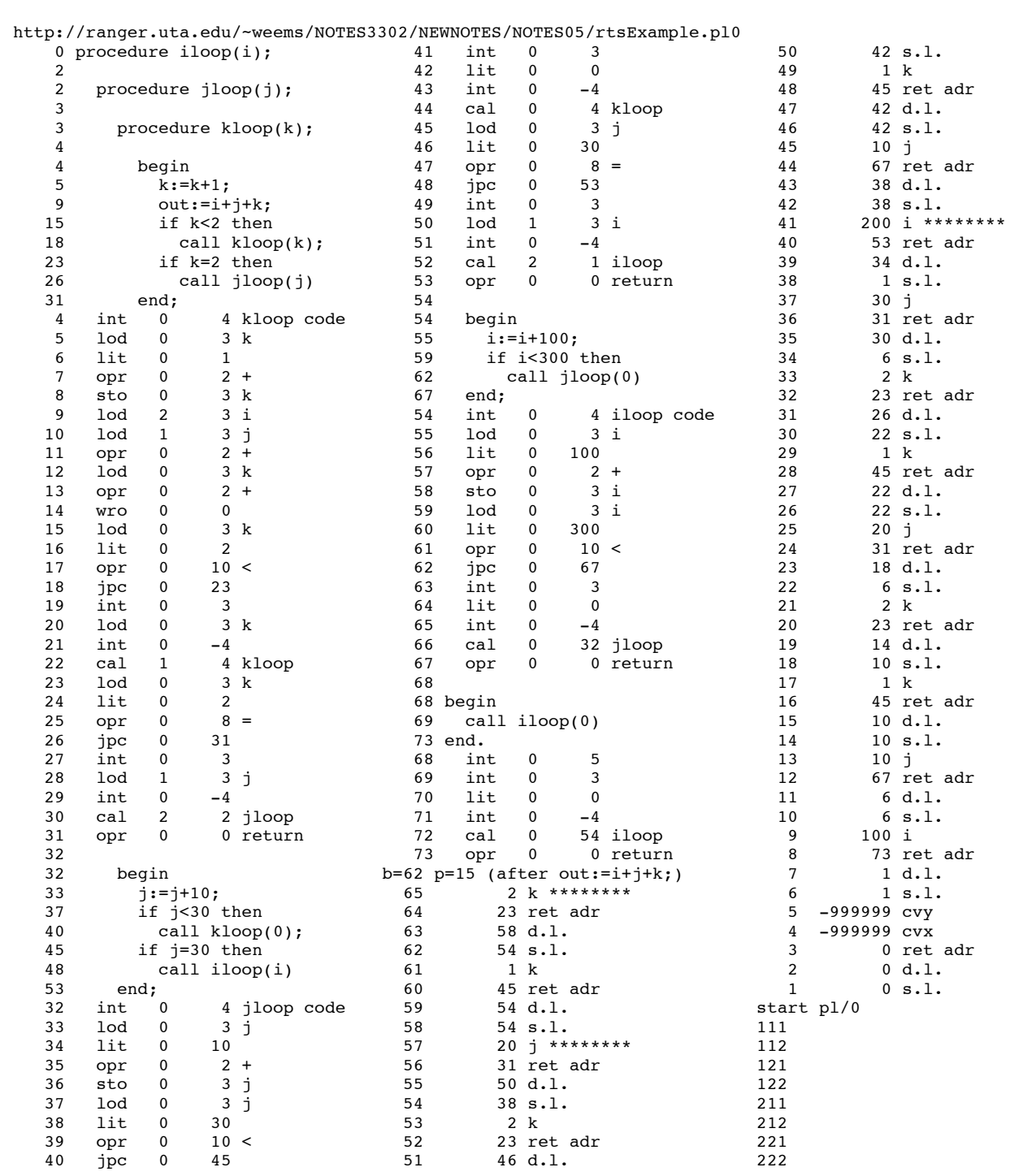

## 5.4. Heap(-Dynamic) Allocation

Most flexible "temporally"

(Historical) Pascal implementation - same space as stack,

Buddy systems - maintain available blocks of size <sup>2</sup>*<sup>k</sup>* for various *<sup>k</sup>* (aside - use Fibonacci sequence with arbitrary starting pair to approach 1.618 ratio) One or many free lists?

Many - Start with list of closest adequate size, continuing through lists for larger sizes until non-empty list is found

One - ordered or unordered by size?, first fit or best fit?

Fragmentation

External - unallocated space between allocated blocks Internal - extra space inside allocated block

Compaction is a possible when pointer flexibility is restricted for purposes of garbage collection.

5.5. Implementing Display as Alternative to Traversing Static Chain

#### Concepts:

Makes no assumption regarding locality of references

Instructions include *absolute* level and offset

No static chain traversals. . . since number of scope levels is small, each access references the *display*.

Trivial implementations use expensive approach of rebuilding the entire display for each call (just use the base loop).

(Caches on modern machines lessen the performance advantage of displays)

### **Gabbrielli**

Every call saves and modifies one slot of the display.

Every return restores one slot of the display.

pl0.display.3.js at http://ranger.uta.edu/~weems/NOTES3302/LAB1FALL14/ has details - see base, cal and return processing for differences

http://ranger.uta.edu/~weems/NOTES3302/NEWNOTES/NOTES05/notes05.display.pl0

### Pascal-S aside (section 4 of report)

Every call saves and modifies one slot of the display.

Returns on callee side do not restore any display slots.

A nested caller for an outer procedure will restore as many display slots as levels - after return